# **Stable Baselines3 Documentation**

*Release 1.4.0*

**Stable Baselines3 Contributors**

**Mar 12, 2023**

# **USER GUIDE**

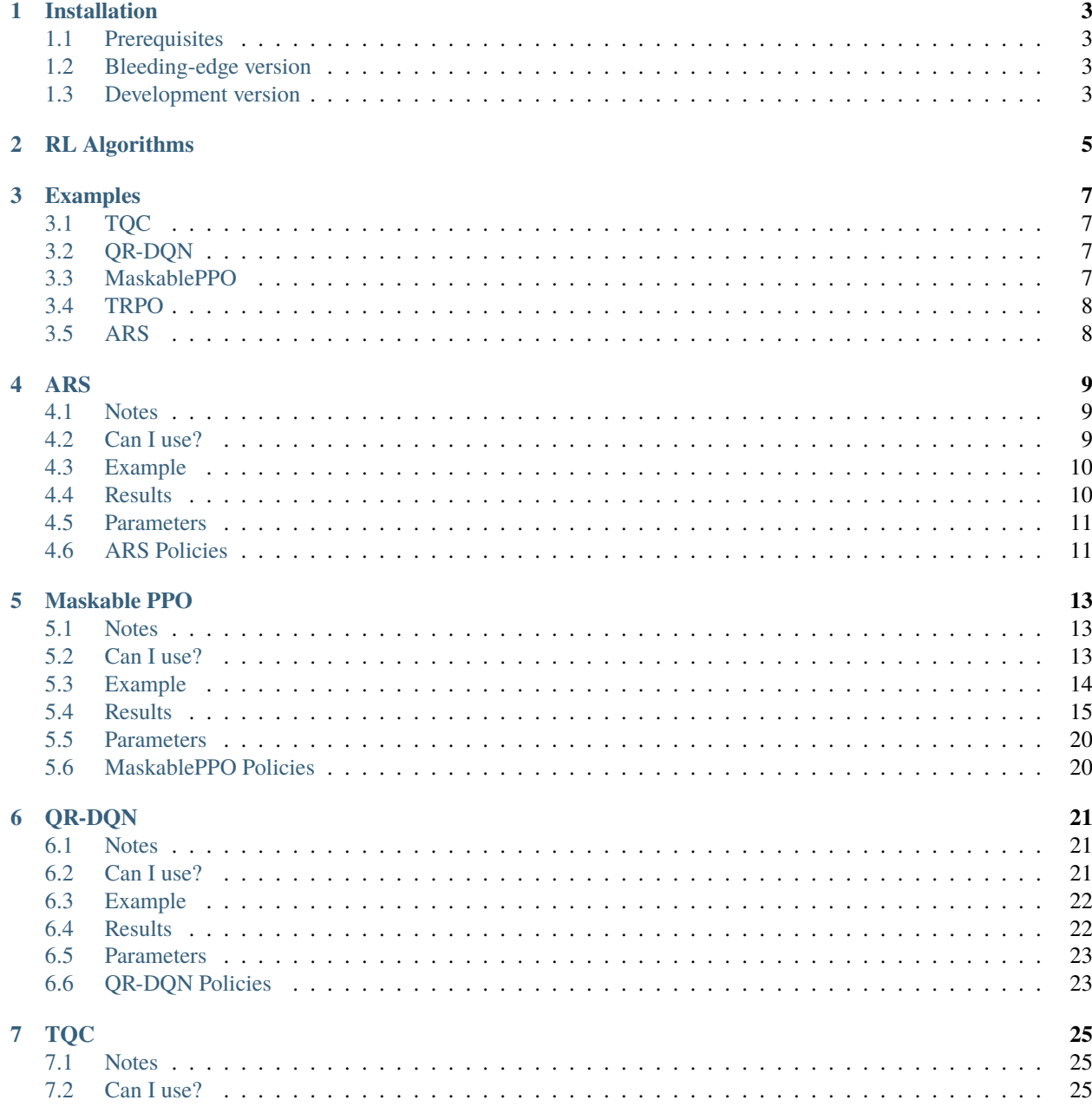

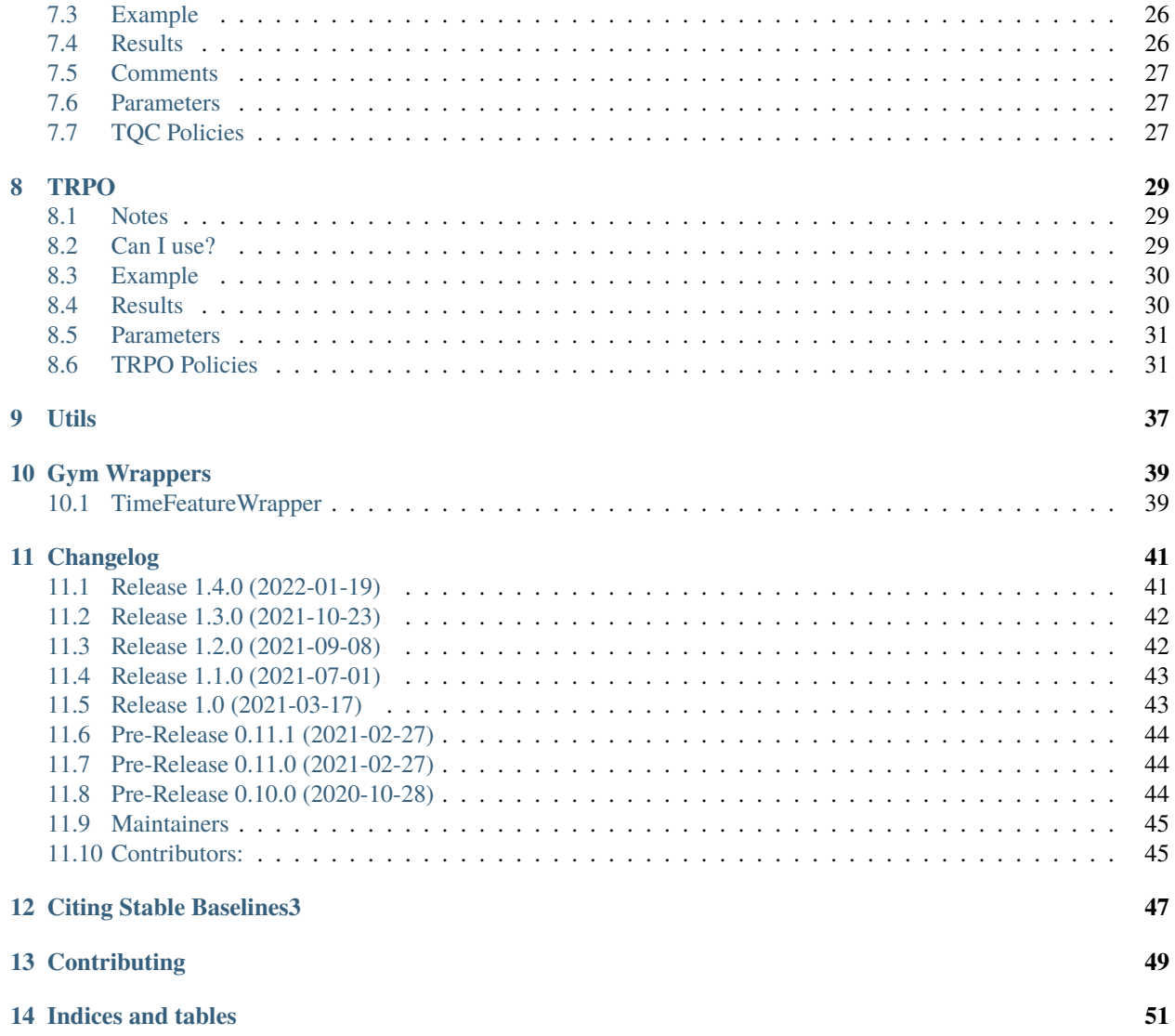

Contrib package for [Stable Baselines3 \(SB3\)](https://github.com/DLR-RM/stable-baselines3) - Experimental code.

- Github repository: <https://github.com/Stable-Baselines-Team/stable-baselines3-contrib>
- SB3 repository: <https://github.com/DLR-RM/stable-baselines3>
- RL Baselines3 Zoo (collection of pre-trained agents): <https://github.com/DLR-RM/rl-baselines3-zoo>
- RL Baselines3 Zoo also offers a simple interface to train, evaluate agents and do hyperparameter tuning.

### **ONE**

# **INSTALLATION**

# <span id="page-6-1"></span><span id="page-6-0"></span>**1.1 Prerequisites**

Please read [Stable-Baselines3 installation guide](https://stable-baselines3.readthedocs.io/en/master/guide/install.html) first.

### **1.1.1 Stable Release**

To install Stable Baselines3 contrib with pip, execute:

pip install sb3-contrib

# <span id="page-6-2"></span>**1.2 Bleeding-edge version**

pip install git+https://github.com/Stable-Baselines-Team/stable-baselines3-contrib/

# <span id="page-6-3"></span>**1.3 Development version**

To contribute to Stable-Baselines3, with support for running tests and building the documentation.

```
git clone https://github.com/Stable-Baselines-Team/stable-baselines3-contrib/ && cd␣
˓→stable-baselines3-contrib
pip install -e .
```
# **RL ALGORITHMS**

<span id="page-8-0"></span>This table displays the rl algorithms that are implemented in the Stable Baselines3 contrib project, along with some useful characteristics: support for discrete/continuous actions, multiprocessing.

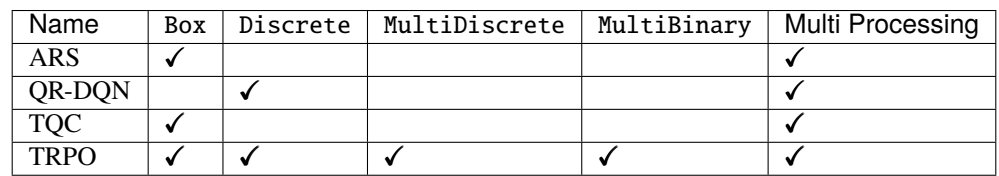

**Note:** Non-array spaces such as Dict or Tuple are not currently supported by any algorithm.

Actions gym.spaces:

- Box: A N-dimensional box that contains every point in the action space.
- Discrete: A list of possible actions, where each timestep only one of the actions can be used.
- MultiDiscrete: A list of possible actions, where each timestep only one action of each discrete set can be used.
- MultiBinary: A list of possible actions, where each timestep any of the actions can be used in any combination.

**THREE**

### **EXAMPLES**

# <span id="page-10-1"></span><span id="page-10-0"></span>**3.1 TQC**

Train a Truncated Quantile Critics (TQC) agent on the Pendulum environment.

```
from sb3_contrib import TQC
model = TQC("MlpPolicy", "Pendulum-v0", top_quantiles_to_drop_per_net=2, verbose=1)
model.learn(total_timesteps=10_000, log_interval=4)
model.save("tqc_pendulum")
```
# <span id="page-10-2"></span>**3.2 QR-DQN**

Train a Quantile Regression DQN (QR-DQN) agent on the CartPole environment.

```
from sb3_contrib import QRDQN
policy_kwargs = dict(n_quantiles=50)model = QRDQN("MlpPolicy", "CartPole-v1", policy_kwargs=policy_kwargs, verbose=1)
model.learn(total_timesteps=10_000, log_interval=4)
model.save("qrdqn_cartpole")
```
# <span id="page-10-3"></span>**3.3 MaskablePPO**

Train a PPO with invalid action masking agent on a toy environment.

```
from sb3_contrib import MaskablePPO
from sb3_contrib.common.envs import InvalidActionEnvDiscrete
env = InvalidActionEnvDiscrete(dim=80, n_invalid_actions=60)
model = MaskablePPO("MlpPolicy", env, verbose=1)
model.learn(5000)
model.save("maskable_toy_env")
```
# <span id="page-11-0"></span>**3.4 TRPO**

Train a Trust Region Policy Optimization (TRPO) agent on the Pendulum environment.

```
from sb3_contrib import TRPO
model = TRPO("MlpPolicy", "Pendulum-v0", gamma=0.9, verbose=1)
model.learn(total_timesteps=100_000, log_interval=4)
model.save("trpo_pendulum")
```
# <span id="page-11-1"></span>**3.5 ARS**

Train an agent using Augmented Random Search (ARS) agent on the Pendulum environment

```
from sb3_contrib import ARS
model = ARS("LinearPolicy", "Pendulum-v0", verbose=1)
model.learn(total_timesteps=10000, log_interval=4)
model.save("ars_pendulum")
```
# **ARS**

<span id="page-12-0"></span>Augmented Random Search (ARS) is a simple reinforcement algorithm that uses a direct random search over policy parameters. It can be surprisingly effective compared to more sophisticated algorithms. In the [original paper](https://arxiv.org/abs/1803.07055) the authors showed that linear policies trained with ARS were competitive with deep reinforcement learning for the MuJuCo locomotion tasks.

SB3s implementation allows for linear policies without bias or squashing function, it also allows for training MLP policies, which include linear policies with bias and squashing functions as a special case.

Normally one wants to train ARS with several seeds to properly evaluate.

**Warning:** ARS multi-processing is different from the classic Stable-Baselines3 multi-processing: it runs n environments in parallel but asynchronously. This asynchronous multi-processing is considered experimental and does not fully support callbacks: the on\_step() event is called artificially after the evaluation episodes are over.

#### **Available Policies**

# <span id="page-12-1"></span>**4.1 Notes**

- Original paper: <https://arxiv.org/abs/1803.07055>
- Original Implementation: <https://github.com/modestyachts/ARS>

# <span id="page-12-2"></span>**4.2 Can I use?**

- Recurrent policies:
- Multi processing:  $\checkmark$  (cf. example)
- Gym spaces:

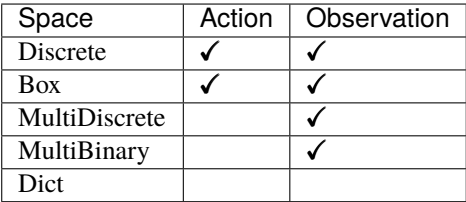

# <span id="page-13-0"></span>**4.3 Example**

from sb3\_contrib import ARS

```
# Policy can be LinearPolicy or MlpPolicy
model = ARS("LinearPolicy", "Pendulum-v0", verbose=1)
model.learn(total_timesteps=10000, log_interval=4)
model.save("ars_pendulum")
```
With experimental asynchronous multi-processing:

```
from sb3_contrib import ARS
from sb3_contrib.common.vec_env import AsyncEval
from stable_baselines3.common.env_util import make_vec_env
env id = "CartPole-v1"n_envs = 2
model = ARS("LinearPolicy", env_id, n_delta=2, n_top=1, verbose=1)
# Create env for asynchronous evaluation (run in different processes)
async_eval = AsyncEval([lambda: make_vec_env(env_id) for _ in range(n_envs)], model.
\rightarrowpolicy)
model.learn(total_timesteps=200_000, log_interval=4, async_eval=async_eval)
```
# <span id="page-13-1"></span>**4.4 Results**

Replicating results from the original paper, which used the Mujoco benchmarks. Same parameters from the original paper, using 8 seeds.

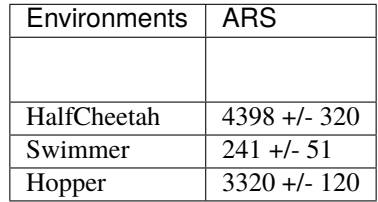

### **4.4.1 How to replicate the results?**

Clone RL-Zoo and checkout the branch feat/ars

```
git clone https://github.com/DLR-RM/rl-baselines3-zoo
cd rl-baselines3-zoo/
git checkout feat/ars
```
Run the benchmark. The following code snippet trains 8 seeds in parallel

```
for ENV_ID in Swimmer-v3 HalfCheetah-v3 Hopper-v3
do
    for SEED_NUM in {1..8}
    do
       SEED=$RANDOM
       python train.py --algo ars --env $ENV_ID --eval-episodes 10 --eval-freq 10000 -n␣
˓→20000000 --seed $SEED &
        sleep 1
   done
    wait
done
```
Plot the results:

```
python scripts/all_plots.py -a ars -e HalfCheetah Swimmer Hopper -f logs/ -o logs/ars_
˓→results -max 20000000
python scripts/plot_from_file.py -i logs/ars_results.pkl -l ARS
```
# <span id="page-14-0"></span>**4.5 Parameters**

# <span id="page-14-1"></span>**4.6 ARS Policies**

# **FIVE**

# **MASKABLE PPO**

<span id="page-16-0"></span>Implementation of [invalid action masking](https://arxiv.org/abs/2006.14171) for the Proximal Policy Optimization(PPO) algorithm. Other than adding support for action masking, the behavior is the same as in SB3's core PPO algorithm.

### **Available Policies**

# <span id="page-16-1"></span>**5.1 Notes**

- Paper: <https://arxiv.org/abs/2006.14171>
- Blog post: <https://costa.sh/blog-a-closer-look-at-invalid-action-masking-in-policy-gradient-algorithms.html>
- Additional Blog post: <https://boring-guy.sh/posts/masking-rl/>

# <span id="page-16-2"></span>**5.2 Can I use?**

- Recurrent policies:
- Multi processing:  $\checkmark$
- Gym spaces:

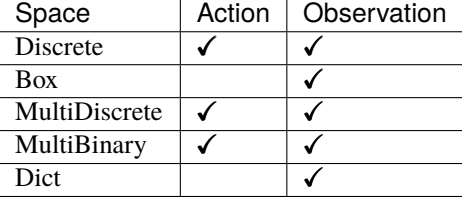

# <span id="page-17-0"></span>**5.3 Example**

Train a PPO agent on InvalidActionEnvDiscrete. InvalidActionEnvDiscrete has a action\_masks method that returns the invalid action mask (True if the action is valid, False otherwise).

```
from sb3_contrib import MaskablePPO
from sb3_contrib.common.envs import InvalidActionEnvDiscrete
from sb3_contrib.common.maskable.evaluation import evaluate_policy
from sb3_contrib.common.maskable.utils import get_action_masks
env = InvalidActionEnvDiscrete(dim=80, n_invalid_actions=60)
model = MaskablePPO("MlpPolicy", env, gamma=0.4, seed=32, verbose=1)
model.learn(5000)
evaluate_policy(model, env, n_eval_episodes=20, reward_threshold=90, warn=False)
model.save("ppo_mask")
del model # remove to demonstrate saving and loading
model = MaskablePPO.load("ppo_mask")
obs = env.reset()while True:
   # Retrieve current action mask
   action\_masks = get\_action\_masks(env)action, _states = model.predict(obs, action_masks=action_masks)
    obs, rewards, dones, info = env.step(action)
   env.render()
```
If the environment implements the invalid action mask but using a different name, you can use the ActionMasker to specify the name (see [PR #25\)](https://github.com/Stable-Baselines-Team/stable-baselines3-contrib/pull/25):

```
import gym
import numpy as np
from sb3_contrib.common.maskable.policies import MaskableActorCriticPolicy
from sb3_contrib.common.wrappers import ActionMasker
from sb3_contrib.ppo_mask import MaskablePPO
def mask_fn(env: gym.Env) -> np.ndarray:
    # Do whatever you'd like in this function to return the action mask
    # for the current env. In this example, we assume the env has a
    # helpful method we can rely on.
   return env.valid_action_mask()
env = ... # Initialize env
env = ActionMasker(\text{env}, \text{mask_fn}) # Wrap to enable masking
# MaskablePPO behaves the same as SB3's PPO unless the env is wrapped
# with ActionMasker. If the wrapper is detected, the masks are automatically
```
(continues on next page)

(continued from previous page)

```
# retrieved and used when learning. Note that MaskablePPO does not accept
# a new action_mask_fn kwarg, as it did in an earlier draft.
model = MaskablePPO(MaskableActorCriticPolicy, env, verbose=1)
model.learn()
# Note that use of masks is manual and optional outside of learning,
# so masking can be "removed" at testing time
model.predict(observation, action_masks=valid_action_array)
```
# <span id="page-18-0"></span>**5.4 Results**

Results are shown for two MicroRTS benchmarks: MicrortsMining4x4F9-v0 (600K steps) and MicrortsMining10x10F9-v0 (1.5M steps). For each, models were trained with and without masking, using 3 seeds.

### **5.4.1 4x4**

#### **No masking**

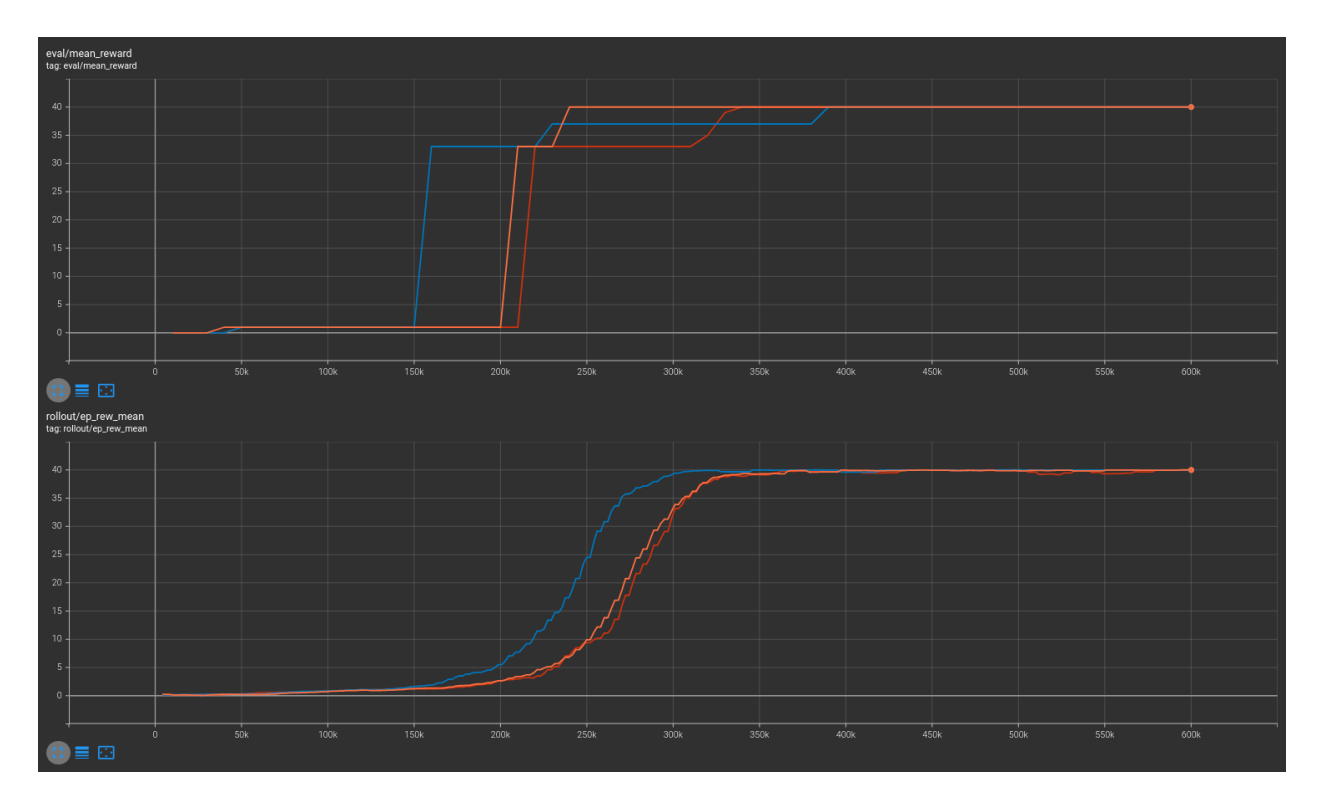

### **With masking**

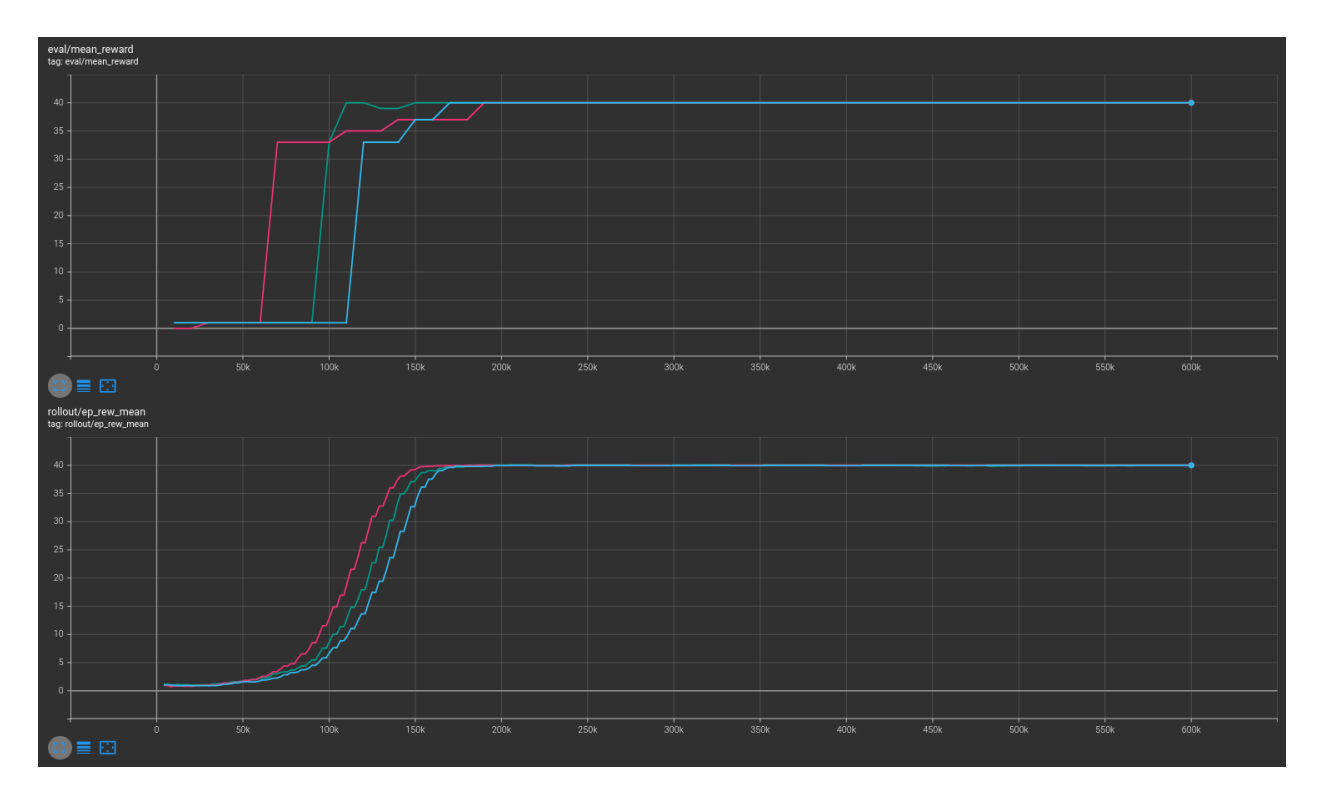

### **Combined**

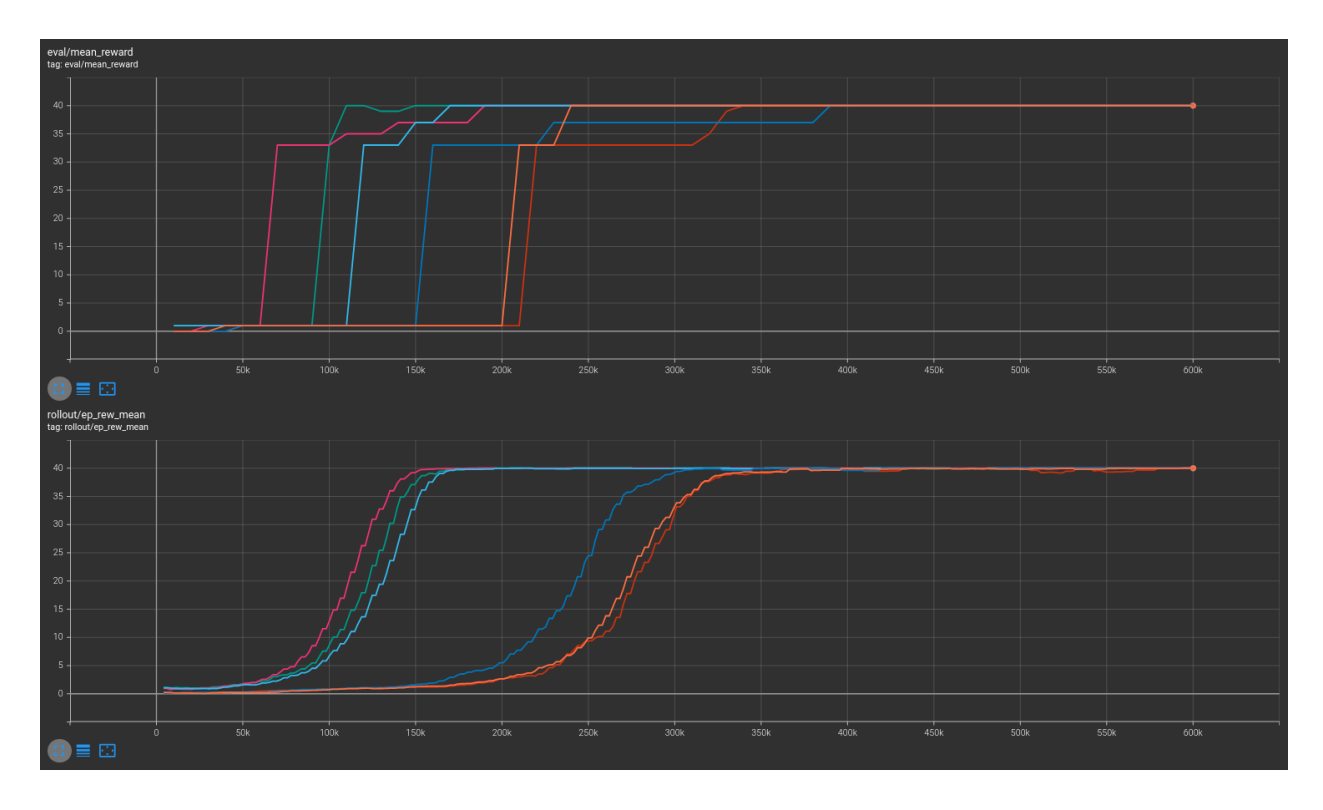

# **5.4.2 10x10**

### **No masking**

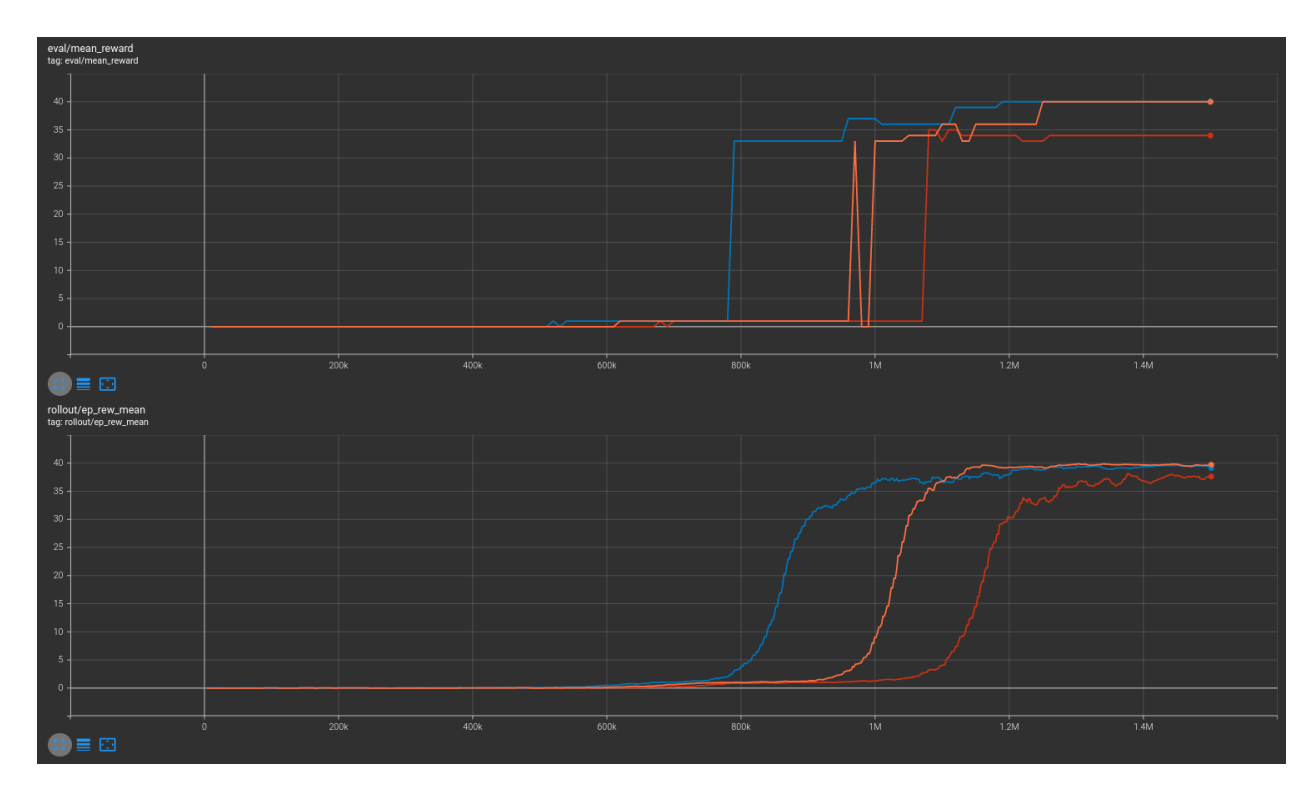

### **With masking**

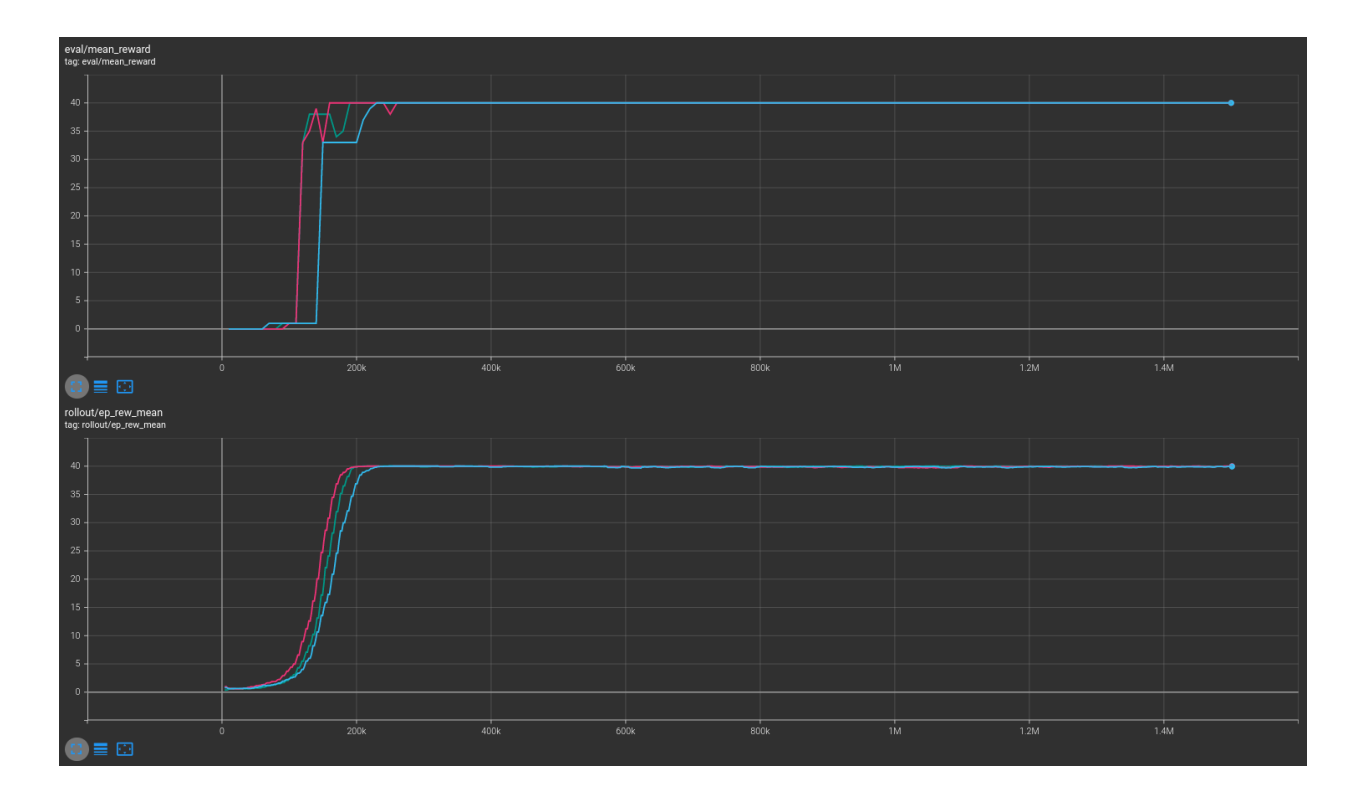

### **Combined**

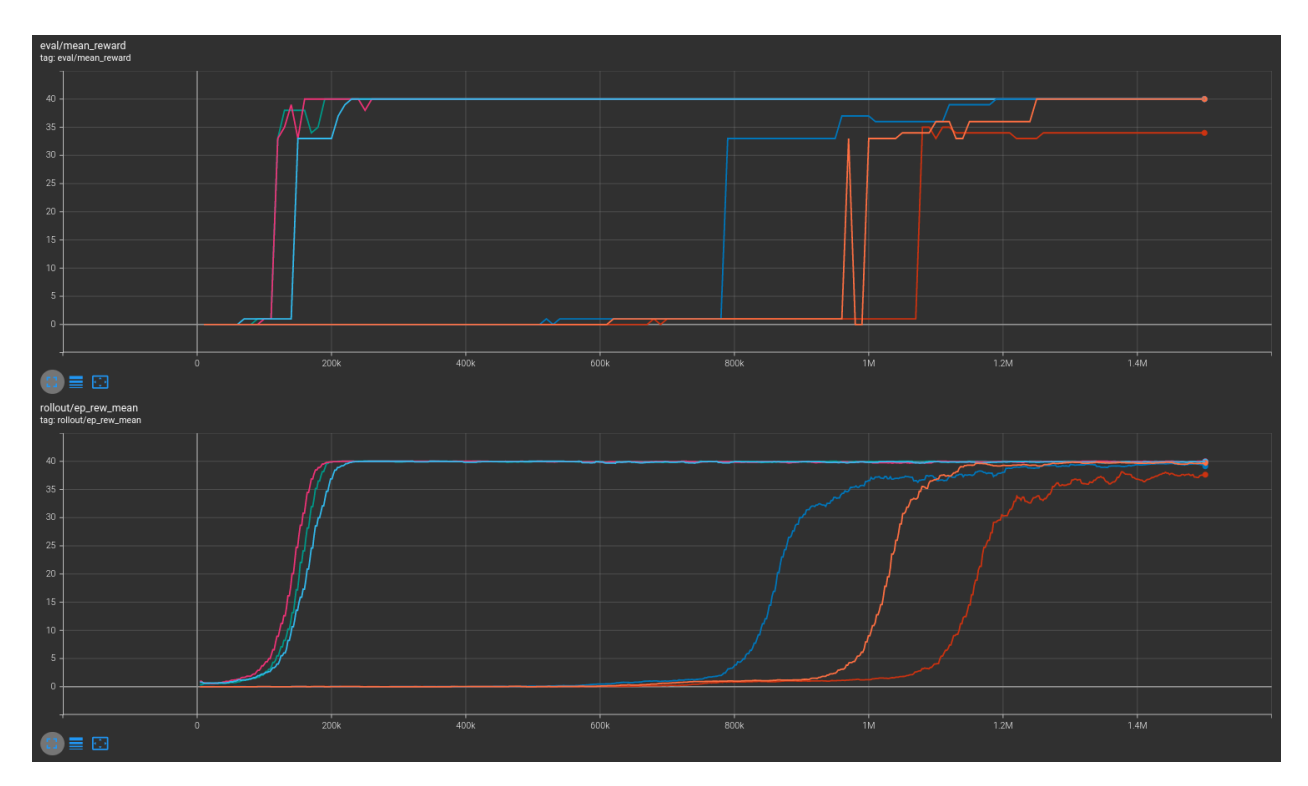

More information may be found in the [associated PR.](https://github.com/Stable-Baselines-Team/stable-baselines3-contrib/pull/25)

### **5.4.3 How to replicate the results?**

Clone the repo for the experiment:

```
git clone git@github.com:kronion/microrts-ppo-comparison.git
cd microrts-ppo-comparison
```
Install dependencies:

```
# Install MicroRTS:
rm -fR ~/microrts && mkdir ~/microrts && \
wget -O ~/microrts/microrts.zip http://microrts.s3.amazonaws.com/microrts/artifacts/
˓→202004222224.microrts.zip && \
unzip ~/microrts/microrts.zip -d ~/microrts/
# You may want to make a venv before installing packages
pip install -r requirements.txt
```
Train several times with various seeds, with and without masking:

```
# python sb/train_ppo.py [output dir] [MicroRTS map size] [--mask] [--seed int]
# 4x4 unmasked
python sb3/train_ppo.py zoo 4 --seed 42
python sb3/train_ppo.py zoo 4 --seed 43
python sb3/train_ppo.py zoo 4 --seed 44
# 4x4 masked
python sb3/train_ppo.py zoo 4 --mask --seed 42
python sb3/train_ppo.py zoo 4 --mask --seed 43
python sb3/train_ppo.py zoo 4 --mask --seed 44# 10x10 unmasked
python sb3/train_ppo.py zoo 10 --seed 42
python sb3/train_ppo.py zoo 10 --seed 43
python sb3/train_ppo.py zoo 10 --seed 44
# 10x10 masked
python sb3/train_ppo.py zoo 10 --mask --seed 42
python sb3/train_ppo.py zoo 10 --mask --seed 43
python sb3/train_ppo.py zoo 10 --mask --seed 44
```
View the tensorboard log output:

```
# For 4x4 environment
tensorboard --logdir zoo/4x4/runs
# For 10x10 environment
tensorboard --logdir zoo/10x10/runs
```
# <span id="page-23-0"></span>**5.5 Parameters**

# <span id="page-23-1"></span>**5.6 MaskablePPO Policies**

**SIX**

# **QR-DQN**

<span id="page-24-0"></span>[Quantile Regression DQN \(QR-DQN\)](https://arxiv.org/abs/1710.10044) builds on [Deep Q-Network \(DQN\)](https://arxiv.org/abs/1312.5602) and make use of quantile regression to explicitly model the [distribution over returns,](https://arxiv.org/abs/1707.06887) instead of predicting the mean return (DQN).

#### **Available Policies**

# <span id="page-24-1"></span>**6.1 Notes**

- Original paper: <https://arxiv.org/abs/1710.100442>
- Distributional RL (C51): <https://arxiv.org/abs/1707.06887>
- Further reference: [https://github.com/amy12xx/ml\\_notes\\_and\\_reports/blob/master/distributional\\_rl/QRDQN.](https://github.com/amy12xx/ml_notes_and_reports/blob/master/distributional_rl/QRDQN.pdf) [pdf](https://github.com/amy12xx/ml_notes_and_reports/blob/master/distributional_rl/QRDQN.pdf)

# <span id="page-24-2"></span>**6.2 Can I use?**

- Recurrent policies:
- Multi processing:  $\checkmark$
- Gym spaces:

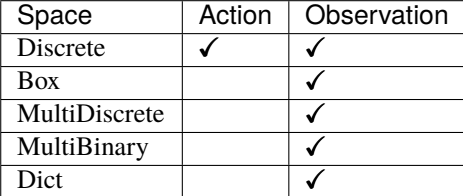

# <span id="page-25-0"></span>**6.3 Example**

#### import gym

```
from sb3_contrib import QRDQN
env = gym.make("CartPole-v1")
policy_kways = dict(n_quantiles=50)model = QRDQN("MlpPolicy", env, policy_kwargs=policy_kwargs, verbose=1)
model.learn(total_timesteps=10000, log_interval=4)
model.save("qrdqn_cartpole")
del model # remove to demonstrate saving and loading
model = QRDQN.load("qrdqn_cartpole")
obs = env.reset()
while True:
    action, _states = model.predict(obs, deterministic=True)
    obs, reward, done, info = env.setp(\text{action})env.render()
    if done:
      obs = env.reset()
```
# <span id="page-25-1"></span>**6.4 Results**

Result on Atari environments (10M steps, Pong and Breakout) and classic control tasks using 3 and 5 seeds.

The complete learning curves are available in the [associated PR.](https://github.com/Stable-Baselines-Team/stable-baselines3-contrib/pull/13)

**Note:** QR-DQN implementation was validated against [Intel Coach](https://github.com/IntelLabs/coach/tree/master/benchmarks/qr_dqn) one which roughly compare to the original paper results (we trained the agent with a smaller budget).

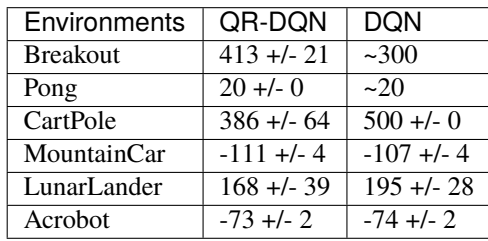

### **6.4.1 How to replicate the results?**

Clone RL-Zoo fork and checkout the branch feat/qrdqn:

```
git clone https://github.com/ku2482/rl-baselines3-zoo/
cd rl-baselines3-zoo/
git checkout feat/qrdqn
```
Run the benchmark (replace \$ENV\_ID by the envs mentioned above):

```
python train.py --algo qrdqn --env $ENV_ID --eval-episodes 10 --eval-freq 10000
```
Plot the results:

```
python scripts/all_plots.py -a qrdqn -e Breakout Pong -f logs/ -o logs/qrdqn_results
python scripts/plot_from_file.py -i logs/qrdqn_results.pkl -latex -l QR-DQN
```
### <span id="page-26-0"></span>**6.5 Parameters**

# <span id="page-26-1"></span>**6.6 QR-DQN Policies**

### **SEVEN**

# **TQC**

<span id="page-28-0"></span>Controlling Overestimation Bias with Truncated Mixture of Continuous Distributional Quantile Critics (TQC). Truncated Quantile Critics (TQC) builds on SAC, TD3 and QR-DQN, making use of quantile regression to predict a distribution for the value function (instead of a mean value). It truncates the quantiles predicted by different networks (a bit as it is done in TD3).

#### **Available Policies**

# <span id="page-28-1"></span>**7.1 Notes**

- Original paper: <https://arxiv.org/abs/2005.04269>
- Original Implementation: [https://github.com/bayesgroup/tqc\\_pytorch](https://github.com/bayesgroup/tqc_pytorch)

# <span id="page-28-2"></span>**7.2 Can I use?**

- Recurrent policies:
- Multi processing:  $\checkmark$
- Gym spaces:

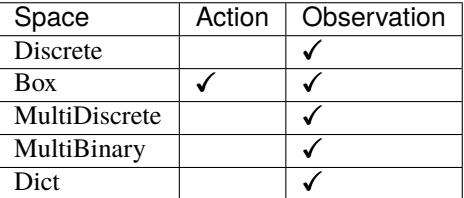

# <span id="page-29-0"></span>**7.3 Example**

```
import gym
import numpy as np
from sb3_contrib import TQC
env = qym.make('Pendulum-v0")policy_kwargs = dict(n_critics=2, n_quantiles=25)model = TQC("MlpPolicy", env, top_quantiles_to_drop_per_net=2, verbose=1, policy_
˓→kwargs=policy_kwargs)
model.learn(total_timesteps=10000, log_interval=4)
model.save("tqc_pendulum")
del model # remove to demonstrate saving and loading
model = TQC.load("tqc_pendulum")
obs = env.reset()while True:
   action, _states = model.predict(obs, deterministic=True)
   obs, reward, done, info = env.step(action)
   env.render()
   if done:
      obs = env.reset()
```
# <span id="page-29-1"></span>**7.4 Results**

Result on the PyBullet benchmark (1M steps) and on BipedalWalkerHardcore-v3 (2M steps) using 3 seeds. The complete learning curves are available in the [associated PR.](https://github.com/Stable-Baselines-Team/stable-baselines3-contrib/pull/4)

The main difference with SAC is on harder environments (BipedalWalkerHardcore, Walker2D).

**Note:** Hyperparameters from the [gSDE paper](https://arxiv.org/abs/2005.05719) were used (as they are tuned for SAC on PyBullet envs), including using gSDE for the exploration and not the unstructured Gaussian noise but this should not affect results in simulation.

**Note:** We are using the open source PyBullet environments and not the MuJoCo simulator (as done in the original paper). You can find a complete benchmark on PyBullet envs in the [gSDE paper](https://arxiv.org/abs/2005.05719) if you want to compare TQC results to those of A2C/PPO/SAC/TD3.

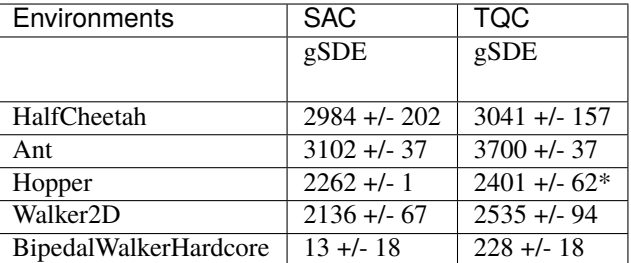

\* with tuned hyperparameter top\_quantiles\_to\_drop\_per\_net taken from the original paper

### **7.4.1 How to replicate the results?**

Clone RL-Zoo and checkout the branch feat/tqc:

```
git clone https://github.com/DLR-RM/rl-baselines3-zoo
cd rl-baselines3-zoo/
git checkout feat/tqc
```
Run the benchmark (replace \$ENV\_ID by the envs mentioned above):

python train.py --algo tqc --env \$ENV\_ID --eval-episodes 10 --eval-freq 10000

Plot the results:

```
python scripts/all_plots.py -a tqc -e HalfCheetah Ant Hopper Walker2D␣
˓→BipedalWalkerHardcore -f logs/ -o logs/tqc_results
python scripts/plot_from_file.py -i logs/tqc_results.pkl -latex -l TQC
```
# <span id="page-30-0"></span>**7.5 Comments**

This implementation is based on SB3 SAC implementation and uses the code from the original TQC implementation for the quantile huber loss.

# <span id="page-30-1"></span>**7.6 Parameters**

# <span id="page-30-2"></span>**7.7 TQC Policies**

# **EIGHT**

# **TRPO**

<span id="page-32-0"></span>[Trust Region Policy Optimization \(TRPO\)](https://arxiv.org/abs/1502.05477) is an iterative approach for optimizing policies with guaranteed monotonic improvement.

### **Available Policies**

# <span id="page-32-1"></span>**8.1 Notes**

- Original paper: <https://arxiv.org/abs/1502.05477>
- OpenAI blog post: <https://blog.openai.com/openai-baselines-ppo/>

# <span id="page-32-2"></span>**8.2 Can I use?**

- Recurrent policies:
- Multi processing:  $\checkmark$
- Gym spaces:

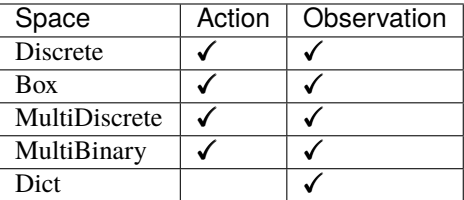

### <span id="page-33-0"></span>**8.3 Example**

```
import gym
import numpy as np
from sb3_contrib import TRPO
env = qym.make('Pendulum-v0")model = TRPO("MlpPolicy", env, verbose=1)
model.learn(total_timesteps=10000, log_interval=4)
model.save("trpo_pendulum")
del model # remove to demonstrate saving and loading
model = TRPO.load("trpo_pendulum")
obs = env.reset()
while True:
    action, _states = model.predict(obs, deterministic=True)
    obs, reward, done, info = env.setp(\text{action})env.render()
    if done:
      obs = env.reset()
```
### <span id="page-33-1"></span>**8.4 Results**

Result on the MuJoCo benchmark (1M steps on -v3 envs with MuJoCo v2.1.0) using 3 seeds. The complete learning curves are available in the [associated PR.](https://github.com/Stable-Baselines-Team/stable-baselines3-contrib/pull/40)

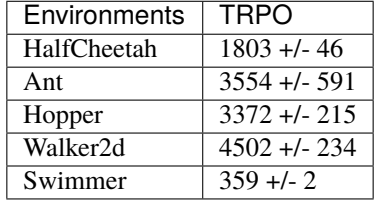

### **8.4.1 How to replicate the results?**

Clone RL-Zoo and checkout the branch feat/trpo:

```
git clone https://github.com/cyprienc/rl-baselines3-zoo
cd rl-baselines3-zoo/
```
Run the benchmark (replace \$ENV\_ID by the envs mentioned above):

```
python train.py --algo tqc --env $ENV_ID --n-eval-envs 10 --eval-episodes 20 --eval-freq␣
\rightarrow50000
```
Plot the results:

```
python scripts/all_plots.py -a trpo -e HalfCheetah Ant Hopper Walker2d Swimmer -f logs/ -
˓→o logs/trpo_results
python scripts/plot_from_file.py -i logs/trpo_results.pkl -latex -l TRPO
```
# <span id="page-34-0"></span>**8.5 Parameters**

# <span id="page-34-1"></span>**8.6 TRPO Policies**

class stable\_baselines3.common.policies.ActorCriticPolicy(*observation\_space*, *action\_space*, *lr\_schedule*, *net\_arch=None*, *activation\_fn=<class 'torch.nn.modules.activation.Tanh'>*, *ortho\_init=True*, *use\_sde=False*, *log\_std\_init=0.0*, *full\_std=True*, *use\_expln=False*, *squash\_output=False*, *features\_extractor\_class=<class 'stable\_baselines3.common.torch\_layers.FlattenExtractor'>*, *features\_extractor\_kwargs=None*, *share\_features\_extractor=True*, *normalize\_images=True*, *optimizer\_class=<class 'torch.optim.adam.Adam'>*, *optimizer\_kwargs=None*)

Policy class for actor-critic algorithms (has both policy and value prediction). Used by A2C, PPO and the likes.

#### **Parameters**

- observation\_space (Space) Observation space
- action\_space (Space) Action space
- **lr\_schedule** (Callable[[float], float]) Learning rate schedule (could be constant)
- net\_arch (Union[List[int], Dict[str, List[int]], List[Dict[str, List[int]]], None]) – The specification of the policy and value networks.
- activation\_fn (Type[Module]) Activation function
- ortho\_init (bool) Whether to use or not orthogonal initialization
- use\_sde (boo1) Whether to use State Dependent Exploration or not
- log\_std\_init (float) Initial value for the log standard deviation
- **full\_std** (bool) Whether to use (n\_features x n\_actions) parameters for the std instead of only (n\_features,) when using gSDE
- use\_expln  $(bool)$  Use expln() function instead of exp() to ensure a positive standard deviation (cf paper). It allows to keep variance above zero and prevent it from growing too fast. In practice, exp() is usually enough.
- squash\_output (bool) Whether to squash the output using a tanh function, this allows to ensure boundaries when using gSDE.
- features\_extractor\_class (Type[BaseFeaturesExtractor]) Features extractor to use.
- features\_extractor\_kwargs (Optional[Dict[str, Any]]) Keyword arguments to pass to the features extractor.
- share\_features\_extractor (bool) If True, the features extractor is shared between the policy and value networks.
- normalize\_images (bool) Whether to normalize images or not, dividing by 255.0 (True by default)
- optimizer\_class (Type[Optimizer]) The optimizer to use, th.optim.Adam by default
- optimizer\_kwargs (Optional[Dict[str, Any]]) Additional keyword arguments, excluding the learning rate, to pass to the optimizer

#### evaluate\_actions(*obs*, *actions*)

Evaluate actions according to the current policy, given the observations.

#### **Parameters**

- obs (Tensor) Observation
- actions (Tensor) Actions

#### **Return type**

Tuple[Tensor, Tensor, Optional[Tensor]]

#### **Returns**

estimated value, log likelihood of taking those actions and entropy of the action distribution.

#### extract\_features(*obs*)

Preprocess the observation if needed and extract features.

**Parameters** obs (Tensor) – Observation

**Return type** Union[Tensor, Tuple[Tensor, Tensor]]

#### **Returns**

the output of the features extractor(s)

#### forward(*obs*, *deterministic=False*)

Forward pass in all the networks (actor and critic)

#### **Parameters**

- obs (Tensor) Observation
- deterministic (bool) Whether to sample or use deterministic actions

#### **Return type**

Tuple[Tensor, Tensor, Tensor]

#### **Returns**

action, value and log probability of the action

#### get\_distribution(*obs*)

Get the current policy distribution given the observations.

**Parameters**

obs (Tensor) –

#### **Return type** Distribution

**Returns**

the action distribution.

#### predict\_values(*obs*)

Get the estimated values according to the current policy given the observations.

#### **Parameters**

obs (Tensor) – Observation

### **Return type**

Tensor

**Returns** the estimated values.

#### reset\_noise(*n\_envs=1*)

Sample new weights for the exploration matrix.

**Parameters**  $n$ \_envs  $(int)$  –

**Return type** None

class stable\_baselines3.common.policies.ActorCriticCnnPolicy(*observation\_space*, *action\_space*,

*lr\_schedule*, *net\_arch=None*, *activation\_fn=<class 'torch.nn.modules.activation.Tanh'>*, *ortho\_init=True*, *use\_sde=False*, *log\_std\_init=0.0*, *full\_std=True*, *use\_expln=False*, *squash\_output=False*, *features\_extractor\_class=<class 'stable\_baselines3.common.torch\_layers.NatureCNN'>*, *features\_extractor\_kwargs=None*, *share\_features\_extractor=True*, *normalize\_images=True*, *optimizer\_class=<class 'torch.optim.adam.Adam'>*, *optimizer\_kwargs=None*)

CNN policy class for actor-critic algorithms (has both policy and value prediction). Used by A2C, PPO and the likes.

#### **Parameters**

- observation\_space (Space) Observation space
- action\_space (Space) Action space
- lr\_schedule (Callable[[float], float]) Learning rate schedule (could be constant)
- net\_arch (Union[List[int], Dict[str, List[int]], List[Dict[str, List[int]]], None]) – The specification of the policy and value networks.
- activation\_fn (Type[Module]) Activation function
- ortho\_init (bool) Whether to use or not orthogonal initialization
- use\_sde (bool) Whether to use State Dependent Exploration or not
- log\_std\_init (float) Initial value for the log standard deviation
- **full\_std** (bool) Whether to use (n\_features x n\_actions) parameters for the std instead of only (n\_features,) when using gSDE
- use\_expln (bool) Use expln() function instead of exp() to ensure a positive standard deviation (cf paper). It allows to keep variance above zero and prevent it from growing too fast. In practice, exp() is usually enough.
- squash\_output (bool) Whether to squash the output using a tanh function, this allows to ensure boundaries when using gSDE.
- features\_extractor\_class (Type[BaseFeaturesExtractor]) Features extractor to use.
- features\_extractor\_kwargs (Optional[Dict[str, Any]]) Keyword arguments to pass to the features extractor.
- share\_features\_extractor (bool) If True, the features extractor is shared between the policy and value networks.
- normalize\_images (bool) Whether to normalize images or not, dividing by 255.0 (True by default)
- optimizer\_class (Type[Optimizer]) The optimizer to use, th.optim.Adam by default
- optimizer\_kwargs (Optional[Dict[str, Any]]) Additional keyword arguments, excluding the learning rate, to pass to the optimizer

class stable\_baselines3.common.policies.MultiInputActorCriticPolicy(*observation\_space*,

*action\_space*, *lr\_schedule*, *net\_arch=None*, *activation\_fn=<class 'torch.nn.modules.activation.Tanh'>*, *ortho\_init=True*, *use\_sde=False*, *log\_std\_init=0.0*, *full\_std=True*, *use\_expln=False*, *squash\_output=False*, *features\_extractor\_class=<class 'stable\_baselines3.common.torch\_layers.Combine features\_extractor\_kwargs=None*, *share\_features\_extractor=True*, *normalize\_images=True*, *optimizer\_class=<class 'torch.optim.adam.Adam'>*, *optimizer\_kwargs=None*)

MultiInputActorClass policy class for actor-critic algorithms (has both policy and value prediction). Used by A2C, PPO and the likes.

#### **Parameters**

- observation\_space (Dict) Observation space (Tuple)
- **action\_space** (Space) Action space
- lr\_schedule (Callable[[float], float]) Learning rate schedule (could be constant)
- net\_arch (Union[List[int], Dict[str, List[int]], List[Dict[str, List[int]]], None]) – The specification of the policy and value networks.
- activation\_fn (Type[Module]) Activation function
- **ortho\_init** (bool) Whether to use or not orthogonal initialization
- use\_sde (bool) Whether to use State Dependent Exploration or not
- log\_std\_init (float) Initial value for the log standard deviation
- **full\_std** (bool) Whether to use (n\_features x n\_actions) parameters for the std instead of only (n\_features,) when using gSDE
- use\_expln (bool) Use expln() function instead of exp() to ensure a positive standard deviation (cf paper). It allows to keep variance above zero and prevent it from growing too fast. In practice, exp() is usually enough.
- squash\_output (bool) Whether to squash the output using a tanh function, this allows to ensure boundaries when using gSDE.
- features\_extractor\_class (Type[BaseFeaturesExtractor]) Uses the CombinedExtractor
- features\_extractor\_kwargs (Optional[Dict[str, Any]]) Keyword arguments to pass to the features extractor.
- share\_features\_extractor (bool) If True, the features extractor is shared between the policy and value networks.
- normalize\_images (bool) Whether to normalize images or not, dividing by 255.0 (True by default)
- **optimizer\_class** (Type[Optimizer]) The optimizer to use, th.optim.Adam by default
- optimizer\_kwargs (Optional[Dict[str, Any]]) Additional keyword arguments, excluding the learning rate, to pass to the optimizer

# <span id="page-40-0"></span>**NINE**

# **UTILS**

# **TEN**

# **GYM WRAPPERS**

<span id="page-42-0"></span>Additional [Gym Wrappers](https://github.com/openai/gym/tree/master/gym/wrappers) to enhance Gym environments.

# <span id="page-42-1"></span>**10.1 TimeFeatureWrapper**

### **ELEVEN**

# **CHANGELOG**

# <span id="page-44-1"></span><span id="page-44-0"></span>**11.1 Release 1.4.0 (2022-01-19)**

#### **Add Trust Region Policy Optimization (TRPO) and Augmented Random Search (ARS) algorithms**

### **11.1.1 Breaking Changes:**

- Dropped python 3.6 support
- Upgraded to Stable-Baselines  $3 \ge 1.4.0$
- MaskablePPO was updated to match latest SB3 PPO version (timeout handling and new method for the policy object)

### **11.1.2 New Features:**

- Added TRPO (@cyprienc)
- Added experimental support to train off-policy algorithms with multiple envs (note: HerReplayBuffer currently not supported)
- Added Augmented Random Search (ARS) (@sgillen)

### **11.1.3 Bug Fixes:**

### **11.1.4 Deprecations:**

### **11.1.5 Others:**

• Improve test coverage for MaskablePPO

### **11.1.6 Documentation:**

# <span id="page-45-0"></span>**11.2 Release 1.3.0 (2021-10-23)**

**Add Invalid action masking for PPO**

**Warning:** This version will be the last one supporting Python 3.6 (end of life in Dec 2021). We highly recommended you to upgrade to Python >= 3.7.

### **11.2.1 Breaking Changes:**

- Removed sde\_net\_arch
- Upgraded to Stable-Baselines3 >= 1.3.0

### **11.2.2 New Features:**

- Added MaskablePPO algorithm (@kronion)
- MaskablePPO Dictionary Observation support (@glmcdona)

### **11.2.3 Bug Fixes:**

### **11.2.4 Deprecations:**

- **11.2.5 Others:**
- **11.2.6 Documentation:**

# <span id="page-45-1"></span>**11.3 Release 1.2.0 (2021-09-08)**

### **Train/Eval mode support**

### **11.3.1 Breaking Changes:**

• Upgraded to Stable-Baselines3 >= 1.2.0

### **11.3.2 Bug Fixes:**

• QR-DQN and TQC updated so that their policies are switched between train and eval mode at the correct time (@ayeright)

### **11.3.3 Deprecations:**

### **11.3.4 Others:**

- Fixed type annotation
- Added python 3.9 to CI

### **11.3.5 Documentation:**

# <span id="page-46-0"></span>**11.4 Release 1.1.0 (2021-07-01)**

#### **Dictionary observation support and timeout handling**

### **11.4.1 Breaking Changes:**

- Added support for Dictionary observation spaces (cf. SB3 doc)
- Upgraded to Stable-Baselines3 >= 1.1.0
- Added proper handling of timeouts for off-policy algorithms (cf. SB3 doc)
- Updated usage of logger (cf. SB3 doc)

### **11.4.2 Bug Fixes:**

• Removed unused code in TQC

### **11.4.3 Deprecations:**

### **11.4.4 Others:**

• SB3 docs and tests dependencies are no longer required for installing SB3 contrib

### **11.4.5 Documentation:**

• updated QR-DQN docs checkmark typo (@minhlong94)

### <span id="page-46-1"></span>**11.5 Release 1.0 (2021-03-17)**

### **11.5.1 Breaking Changes:**

• Upgraded to Stable-Baselines3 >= 1.0

### **11.5.2 Bug Fixes:**

• Fixed a bug with QR-DQN predict method when using deterministic=False with image space

# <span id="page-47-0"></span>**11.6 Pre-Release 0.11.1 (2021-02-27)**

### **11.6.1 Bug Fixes:**

• Upgraded to Stable-Baselines3 >= 0.11.1

# <span id="page-47-1"></span>**11.7 Pre-Release 0.11.0 (2021-02-27)**

### **11.7.1 Breaking Changes:**

• Upgraded to Stable-Baselines3 >= 0.11.0

### **11.7.2 New Features:**

- Added TimeFeatureWrapper to the wrappers
- Added QR-DQN algorithm [\(@ku2482\)](https://github.com/ku2482)

### **11.7.3 Bug Fixes:**

- Fixed bug in TQC when saving/loading the policy only with non-default number of quantiles
- Fixed bug in QR-DQN when calculating the target quantiles (@ku2482, @guyk1971)

### **11.7.4 Deprecations:**

### **11.7.5 Others:**

- Updated TQC to match new SB3 version
- Updated SB3 min version
- Moved quantile\_huber\_loss to common/utils.py (@ku2482)

### **11.7.6 Documentation:**

# <span id="page-47-2"></span>**11.8 Pre-Release 0.10.0 (2020-10-28)**

**Truncated Quantiles Critic (TQC)**

### **11.8.1 Breaking Changes:**

### **11.8.2 New Features:**

• Added TQC algorithm (@araffin)

### **11.8.3 Bug Fixes:**

• Fixed features extractor issue (TQC with CnnPolicy)

### **11.8.4 Deprecations:**

### **11.8.5 Others:**

### **11.8.6 Documentation:**

- Added initial documentation
- Added contribution guide and related PR templates

# <span id="page-48-0"></span>**11.9 Maintainers**

Stable-Baselines3 is currently maintained by [Antonin Raffin](https://araffin.github.io/) (aka [@araffin\)](https://github.com/araffin), [Ashley Hill](https://github.com/hill-a) (aka @hill-a), [Maximilian](https://github.com/ernestum) [Ernestus](https://github.com/ernestum) (aka @ernestum), [Adam Gleave](https://gleave.me/) [\(@AdamGleave\)](https://github.com/adamgleave) and [Anssi Kanervisto](https://github.com/Miffyli) (aka [@Miffyli\)](https://github.com/Miffyli).

# <span id="page-48-1"></span>**11.10 Contributors:**

@ku2482 @guyk1971 @minhlong94 @ayeright @kronion @glmcdona @cyprienc @sgillen

# **TWELVE**

# **CITING STABLE BASELINES3**

<span id="page-50-0"></span>To cite this project in publications:

```
@misc{stable-baselines3,
 author = {Raffin, Antonin and Hill, Ashley and Ernestus, Maximilian and Gleave, Adam␣
˓→and Kanervisto, Anssi and Dormann, Noah},
 title = {Stable Baselines3},
 year = {2019},
 publisher = {GitHub},
  journal = {GitHub repository},
  howpublished = {\url{https://github.com/DLR-RM/stable-baselines3}},
}
```
# **THIRTEEN**

# **CONTRIBUTING**

<span id="page-52-0"></span>If you want to contribute, please read [CONTRIBUTING.md](https://github.com/Stable-Baselines-Team/stable-baselines3-contrib/blob/master/CONTRIBUTING.md) first.

# **FOURTEEN**

# **INDICES AND TABLES**

- <span id="page-54-0"></span>• genindex
- search
- modindex